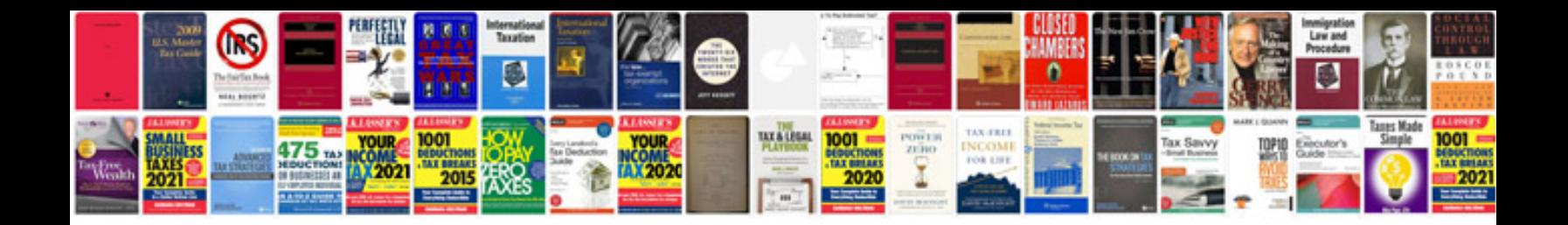

Loco parentis form

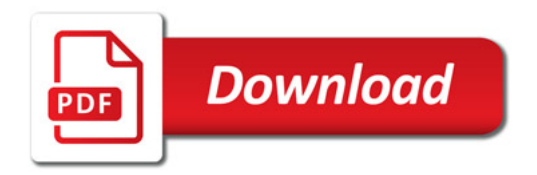

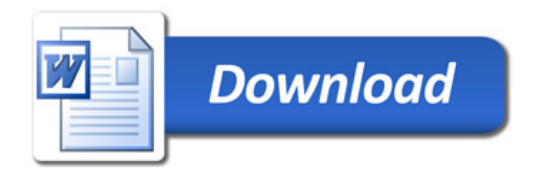